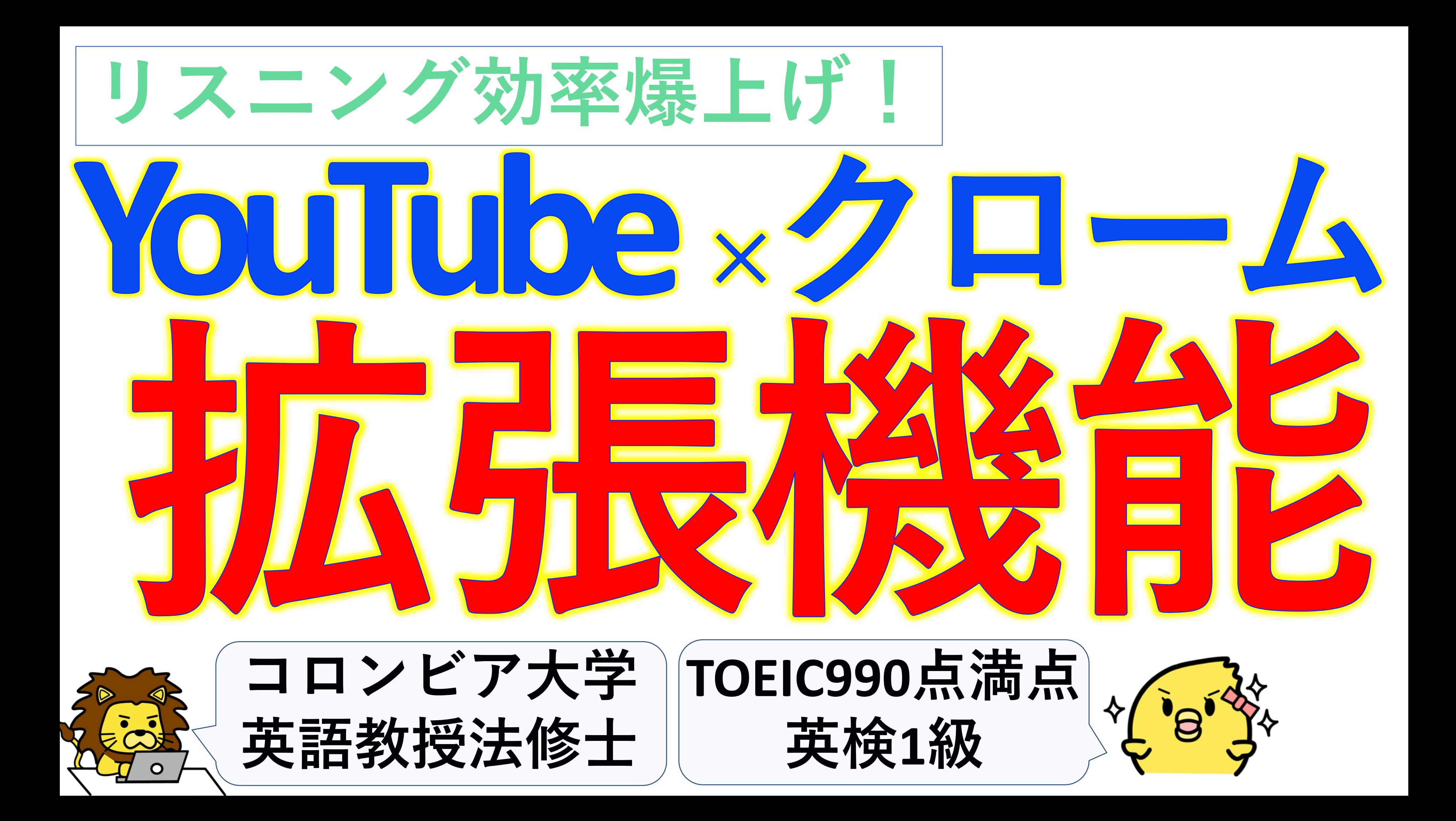

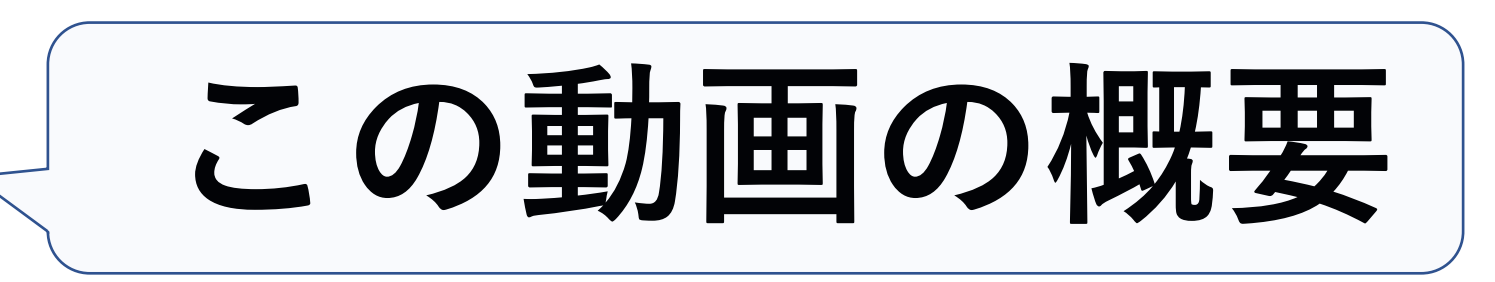

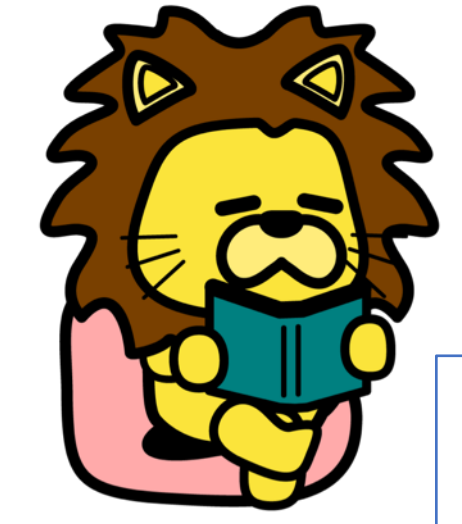

**1. LLYとは:**

**Language Learning with YouTube**

**2. LLYのデモ**

3.LLY拡張機能をYouTubeへ追加するやり方

**4. YouTube上での基本操作・設定**

## **5.ショートコードこれだけ解説**

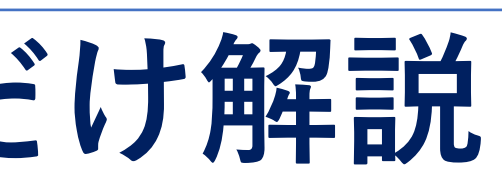

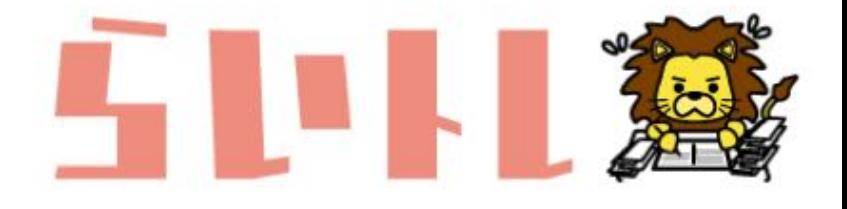

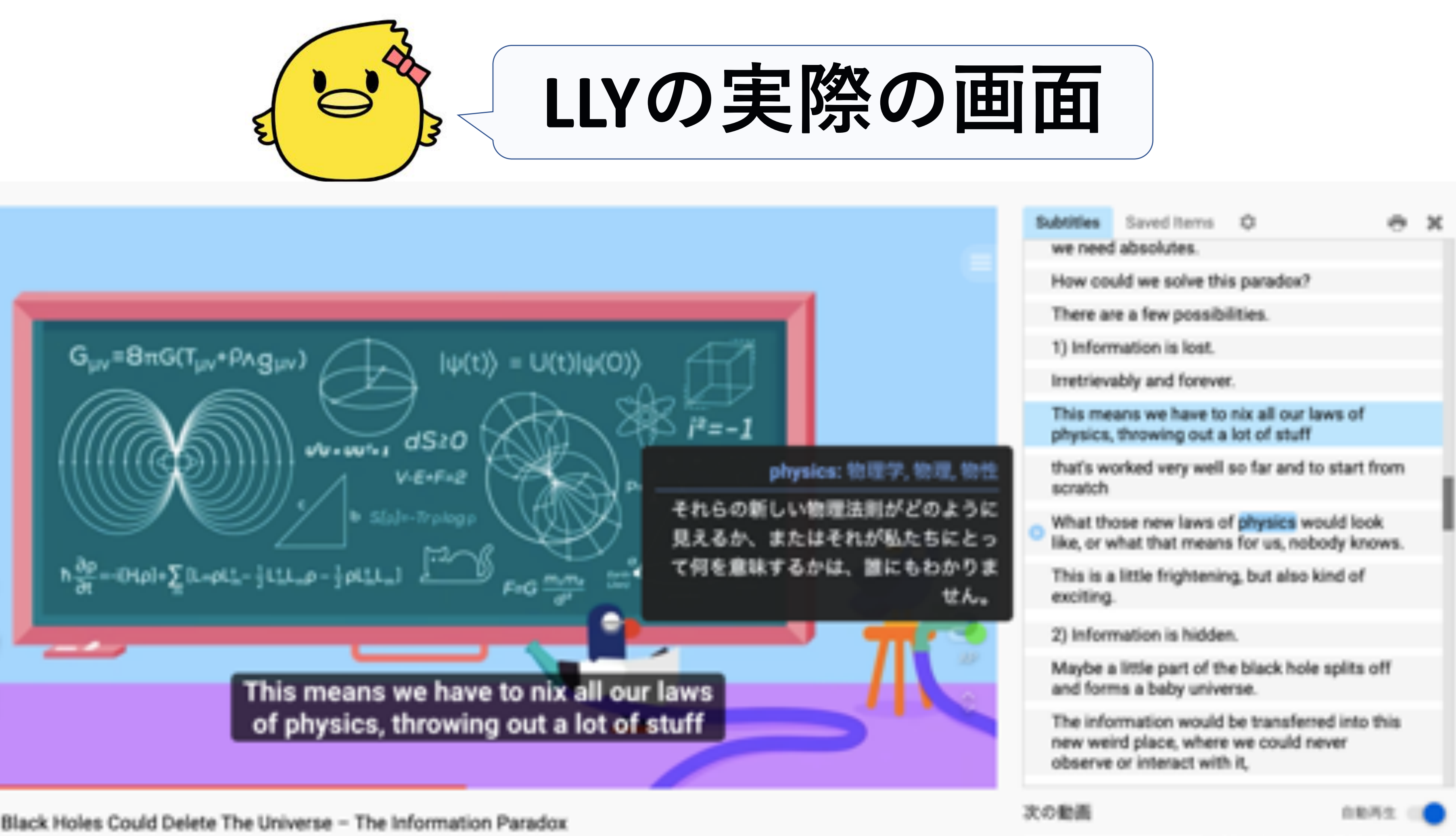

Why Black Holes Could Delete The Universe - The Information Paradox

D

G

ø

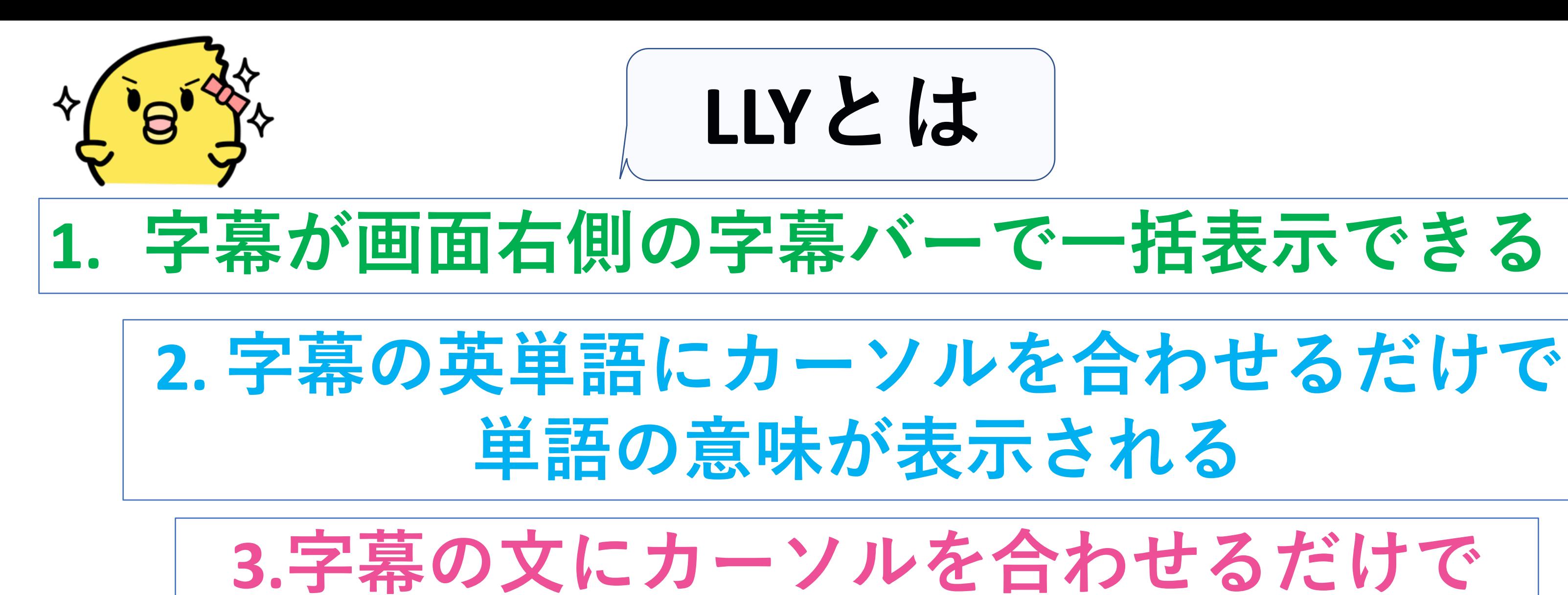

# **⽂の意味が表⽰される**

## **4.巻き戻し・早送り・リピートが超効率的に⾏える**

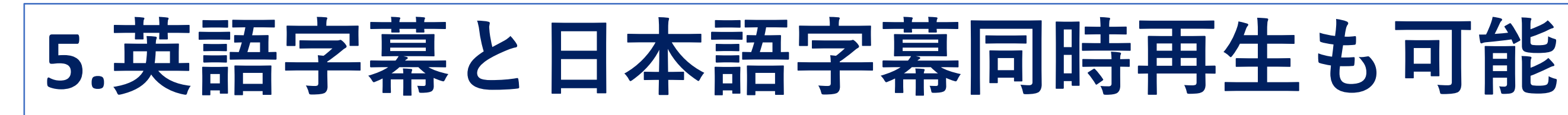

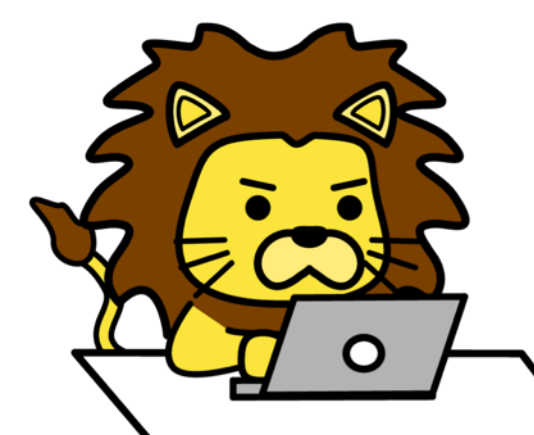

- 
- 
- 

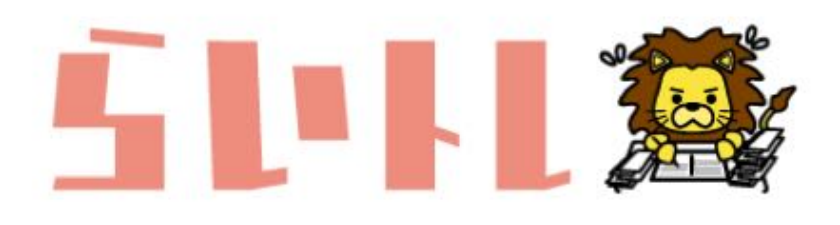

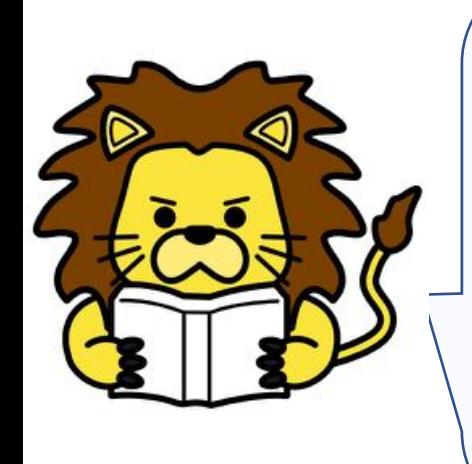

## Chrome ウェブストアにいき、左上の検索バーに Language Learning with YouTube と入力。 クリックすると詳細が表示される。

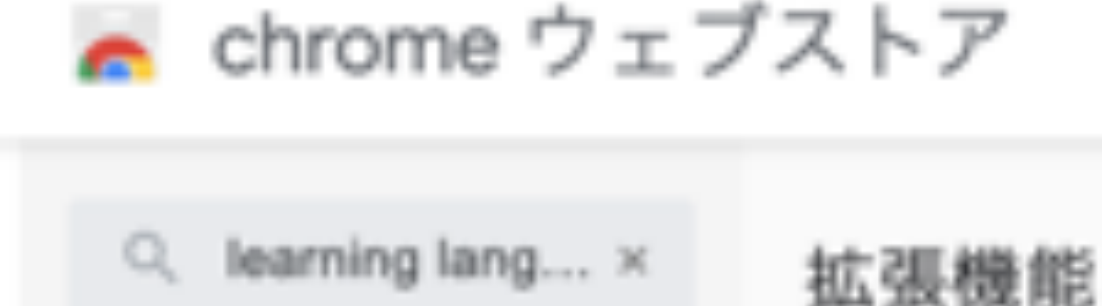

■ホーム

拡張機能

テーマ

機能

オフラインで実行

By Google

無料

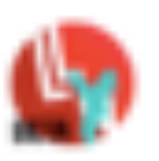

Language Learning with Youtube BETA

提供元: Dioco

Improve your skills on your own, effectively and enjoyably

\*\*\*\*\* 32 照案

Translator

۰ その他の拡張機能

Chrome IC IB30

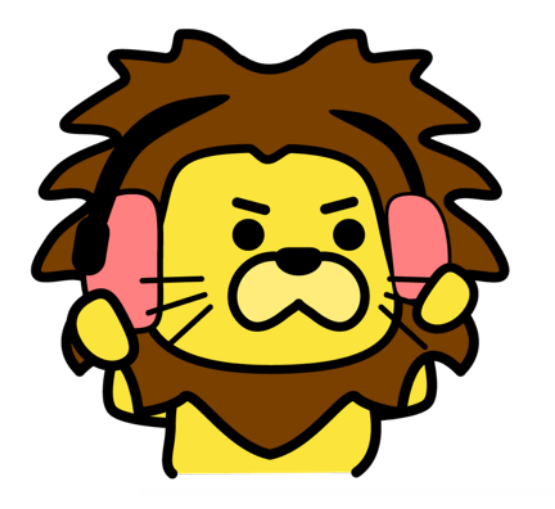

## 「**Chrome に追加**」**をクリック**

ホーム > 拡張機能 > Language Learning with Youtube BETA

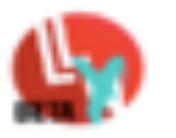

#### Language Learning with Youtube BETA

提供元: Dioco

★★★★★ 32 | 娯楽 | ± ユーザー数: 100,000+人

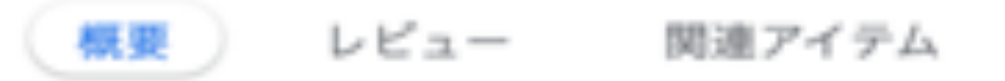

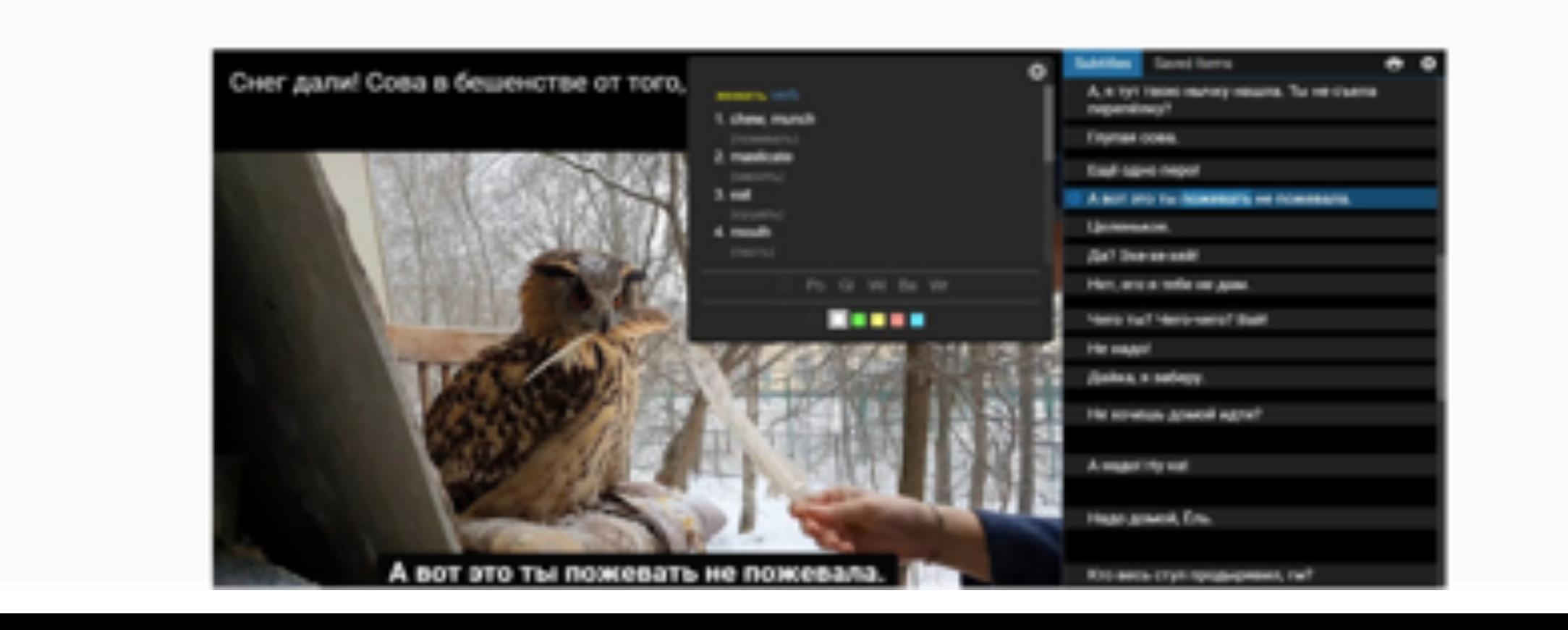

Chrome に追加

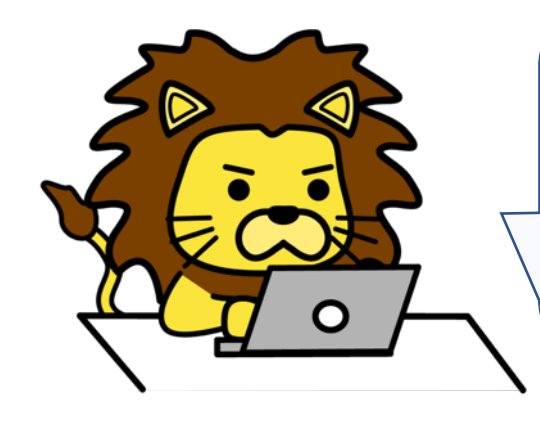

### **How to use LLY にアクセスし、インストラクションを 読もう!5分で読めるよ!**

#### How to use LLY

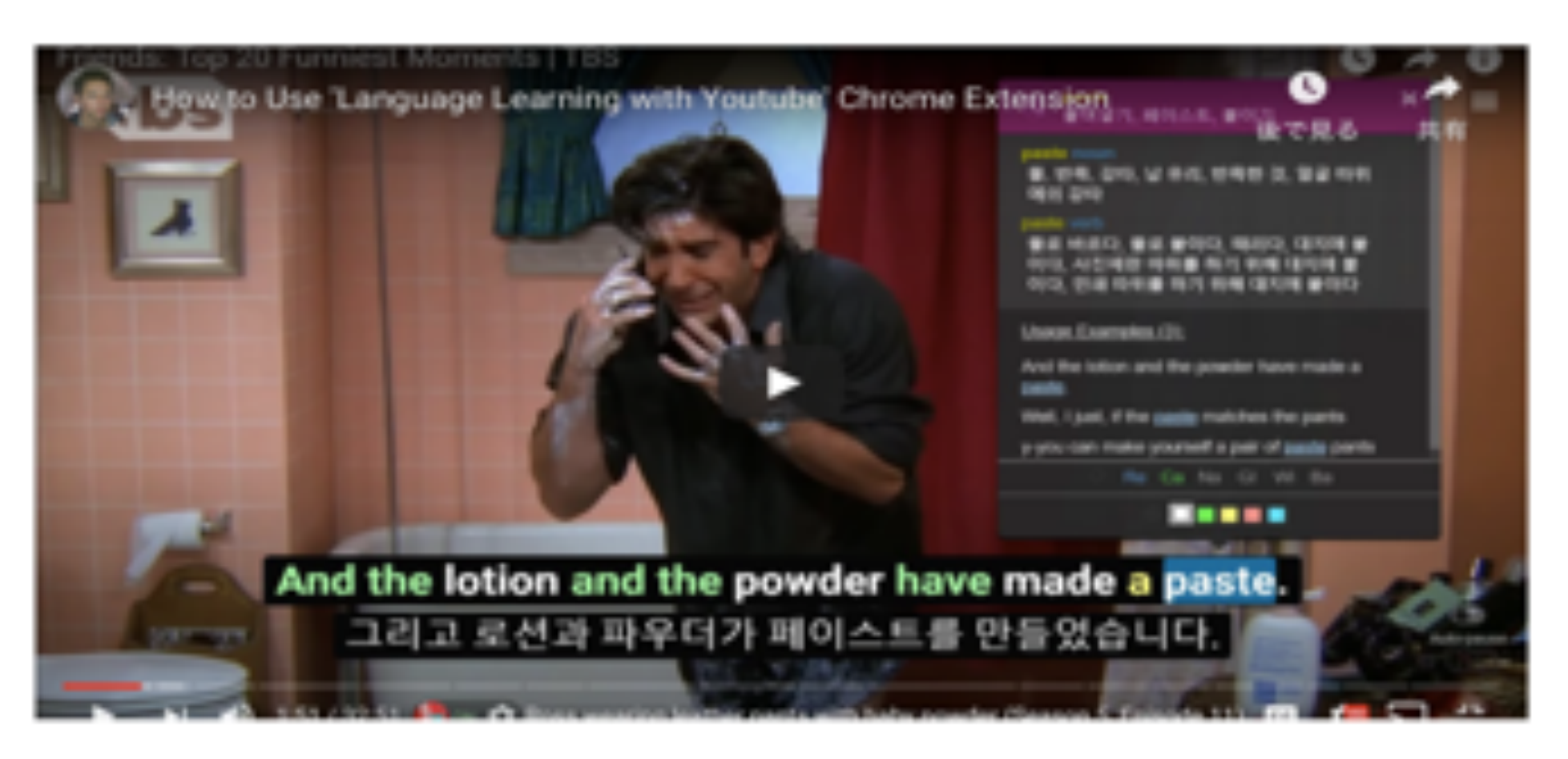

#### How to find videos

Youtube has videos on any topic, in all major languages. However, Youtube tries to hide foreign content from you. C So, we made these extra buttons next to the search bar on Youtube:

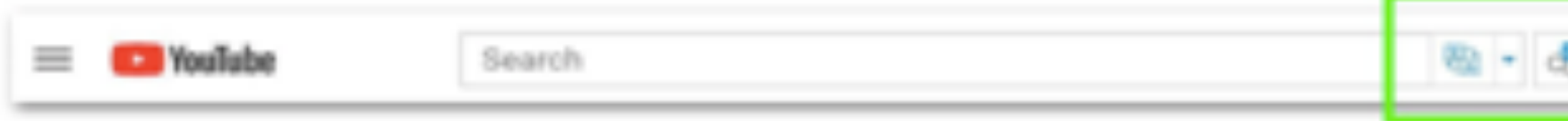

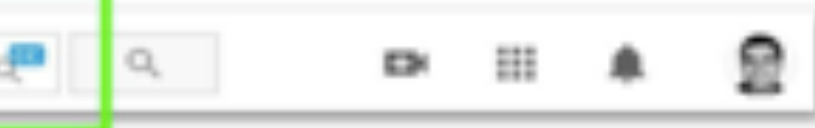

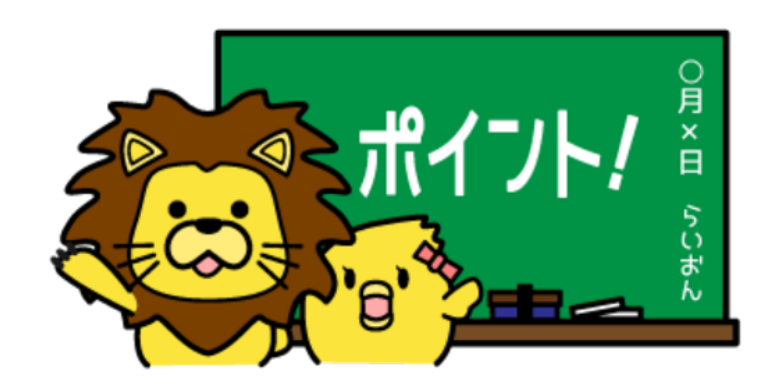

## LLY - Turn on / off が選べるので on に なっていることを確認しよう

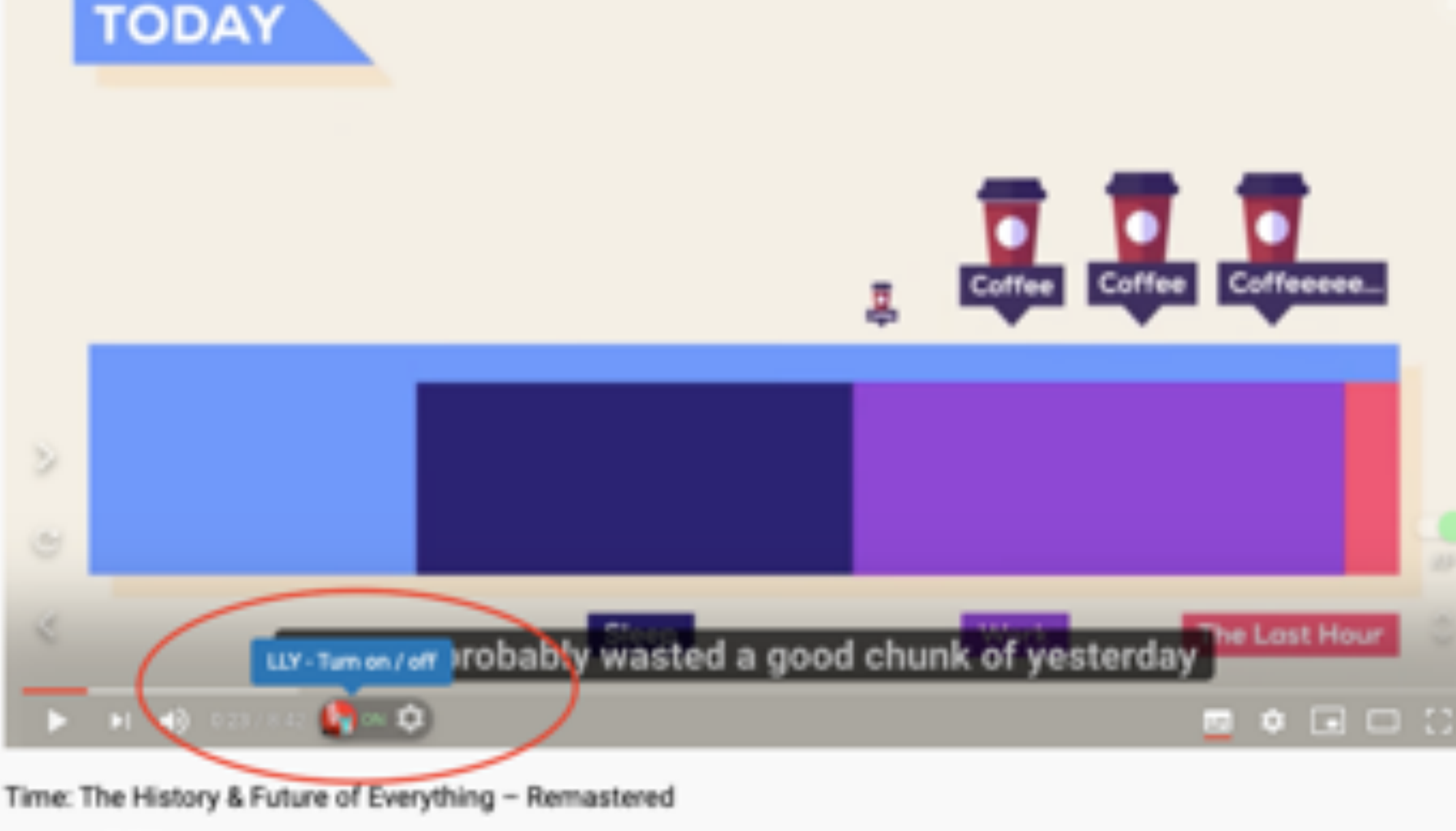

6,989,744 回視題: 2018/04/08

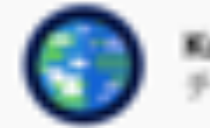

Kurzgesagt - In a Nutshell G チャンネル登録者数 1250万人

合注さみ

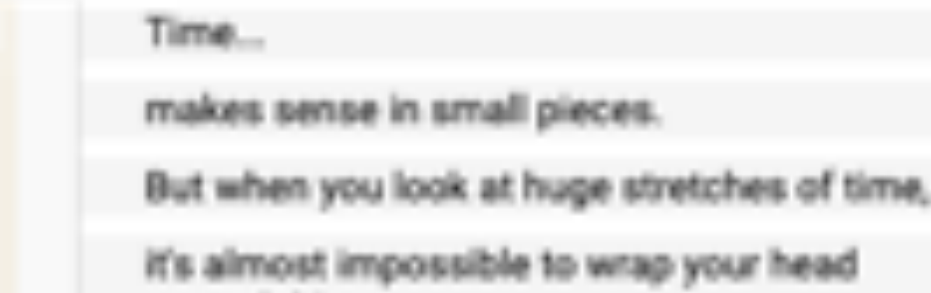

le to wrap your head around things.

So, let's start small-

with minutes, hours, days.

You probably spent the last 24 hours mostly sleeping and working.

and you probably wasted a good chunk of yesterday

on the Internet.

Days become weeks, weeks become months,

and then we have a year.

Let's look at 2017.

France started to train eagles to hunt terrorist drones.

A Presels accelerar success wheat budd a hibital.

次の動画

自動再生

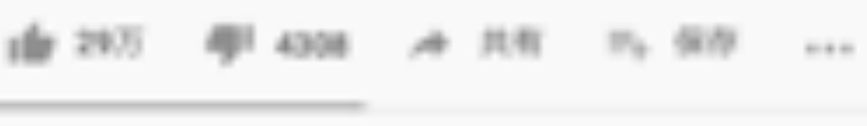

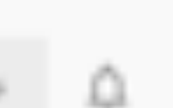

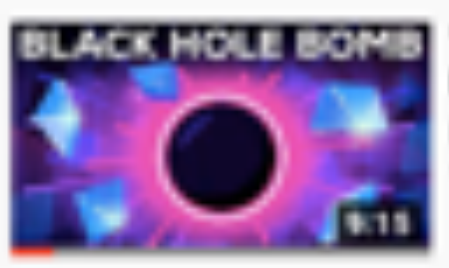

BLACK HOLE EOMS The Black Hole Bomb and Black Highe Civilizations

> Kurzgesagt - In a Nutshell @ 1561万 旧模糊。2 年前

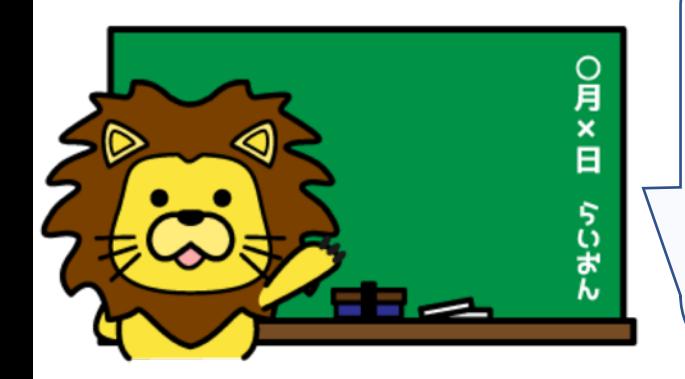

### 字幕オンになっているか確認しよう!オンになって いないと右側の字幕バーに英文が表示されないよ!

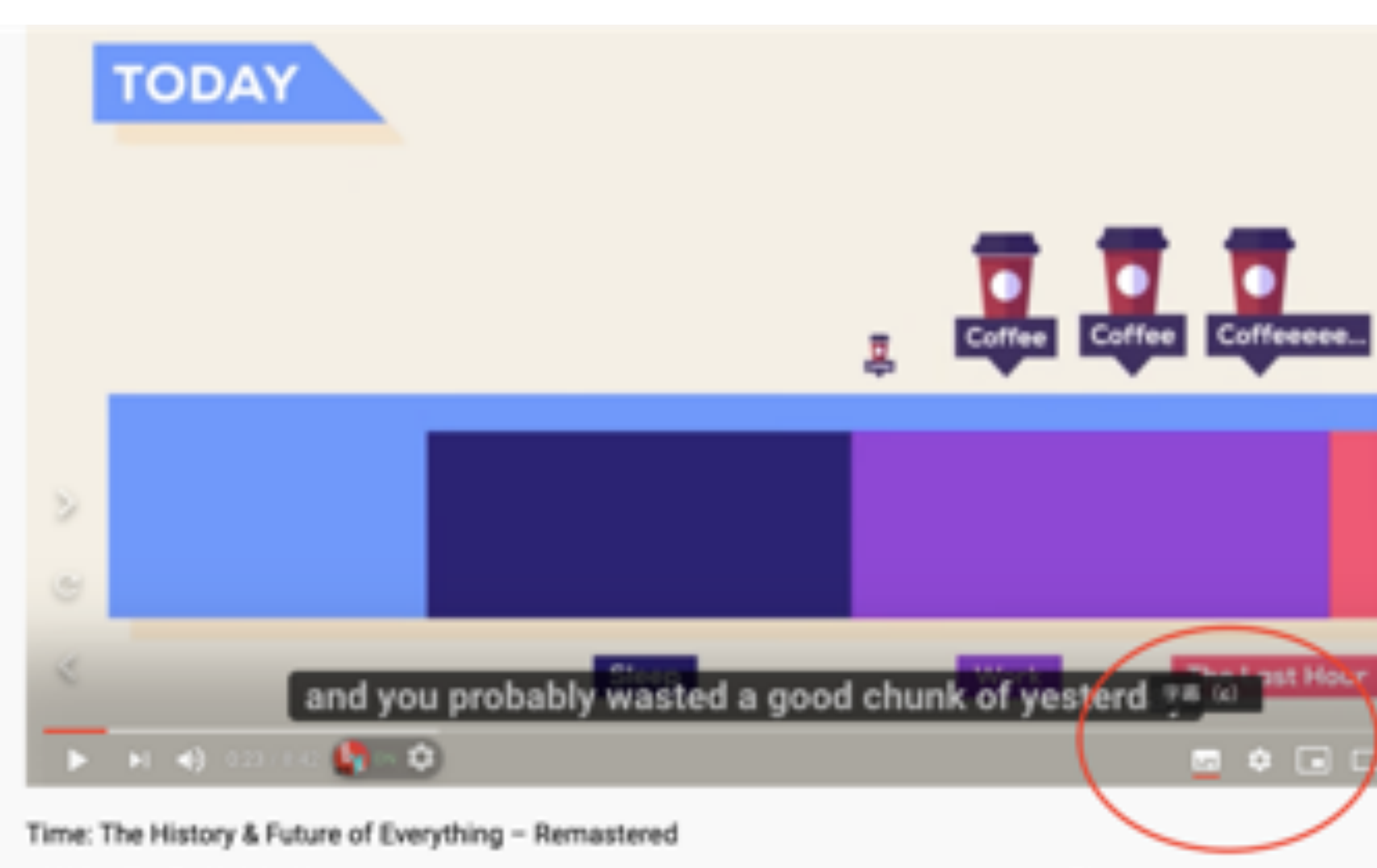

6,989,744 回根糖 · 2018/04/08

#### Time...

makes sense in small pieces.

But when you look at huge stretches of time,

it's almost impossible to wrap your head around things.

So, let's start small-

with minutes, hours, days.

You probably spent the last 24 hours mostly sleeping and working.

and you probably wasted a good chunk of yesterday

on the Internet.

Days become weeks, weeks become months,

and then we have a year.

Let's look at 2017.

France started to train eagles to hunt terrorist drones.

A Panak produce norme about bold a biblei

次の動画

自動所

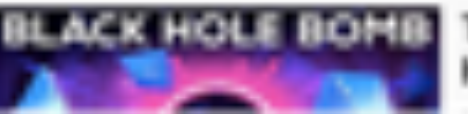

**BLACK HOLE HOME!** The Black Hole Bomb and Black **Hole Civilizations** 

 $1.111$ 

## LLY-Settings をクリックして設定を開こう

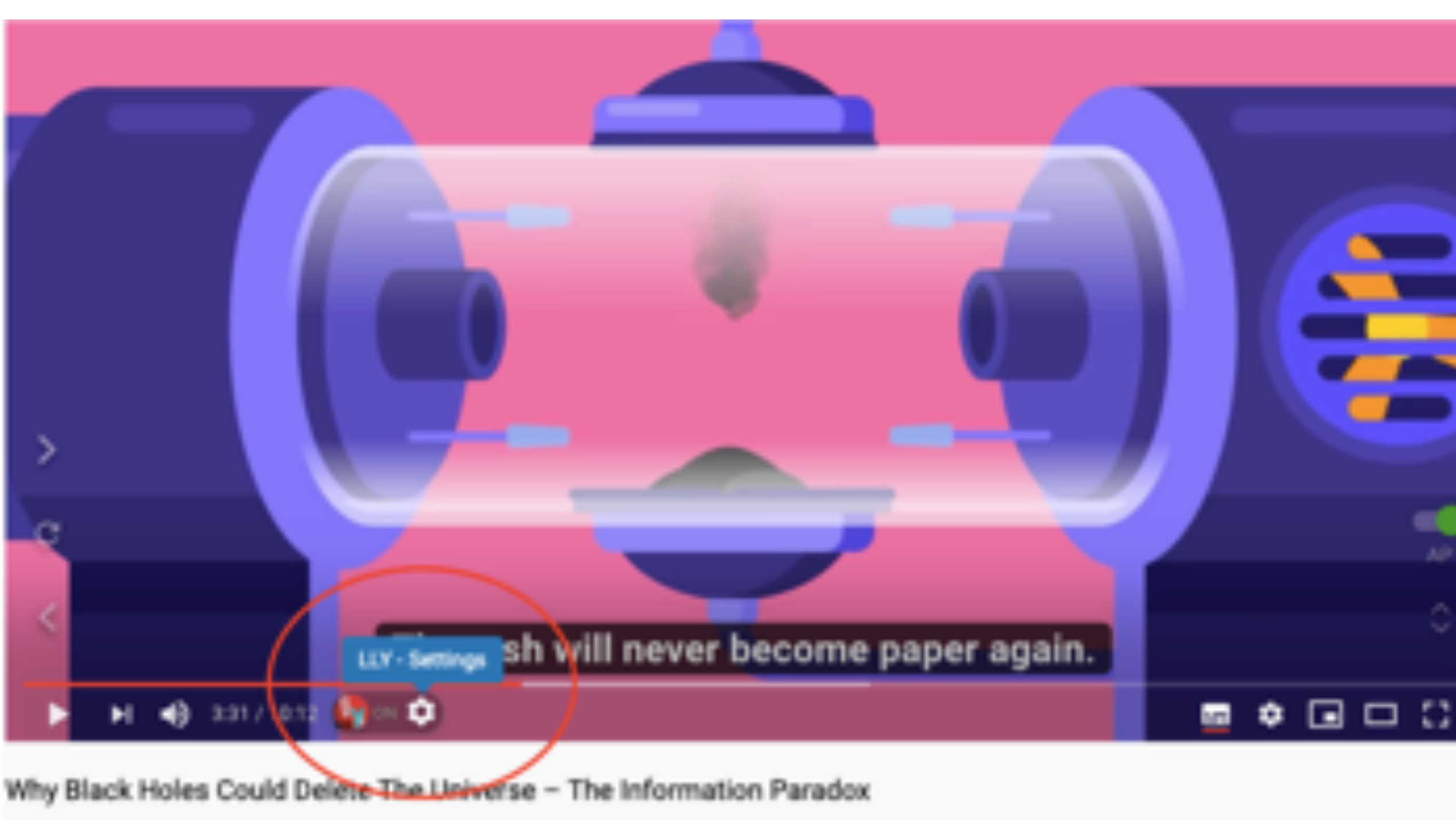

18,945,935 回視鏡 - 2017/08/24

10 38万 40 7444 4 共有 15 保存

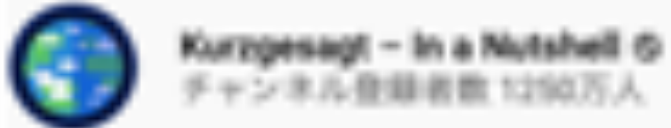

It might change shape,

but it can never be lost: for example if you burn a piece of paper, you get ash.

That ash will never become paper again.

But, if you were able to carefully collect every single carbon atom in the ash, and measured the exact properties of the smoke and heat

radiating from the fire, you could, in theory reconstruct the paper.

The information of the paper is still in the universe. It's not lost,

it's just hard to read.

If you could somehow measure every single atom and particle and wave of radiation in the universe.

you could see and track every bit of information there is.

Hypothetically, you could see the entire history of the universe right back to the Big Bang.

次の動画

自動再生

ブラックホールの説明·誕生か 6程まで

Kurzgesagt - In a Nutshell & 1557万 回视跳 - 4 年前

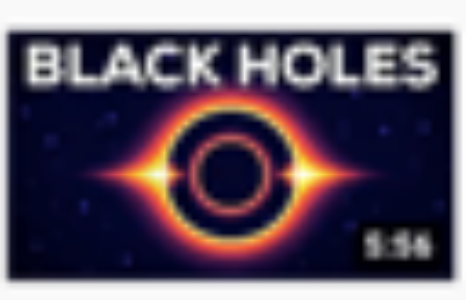

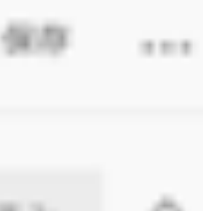

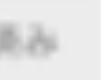

#### **⽇本語字幕も同時で表⽰したい時は、Translation language を⽇本語に、 machine translation をオンにしておこう!**

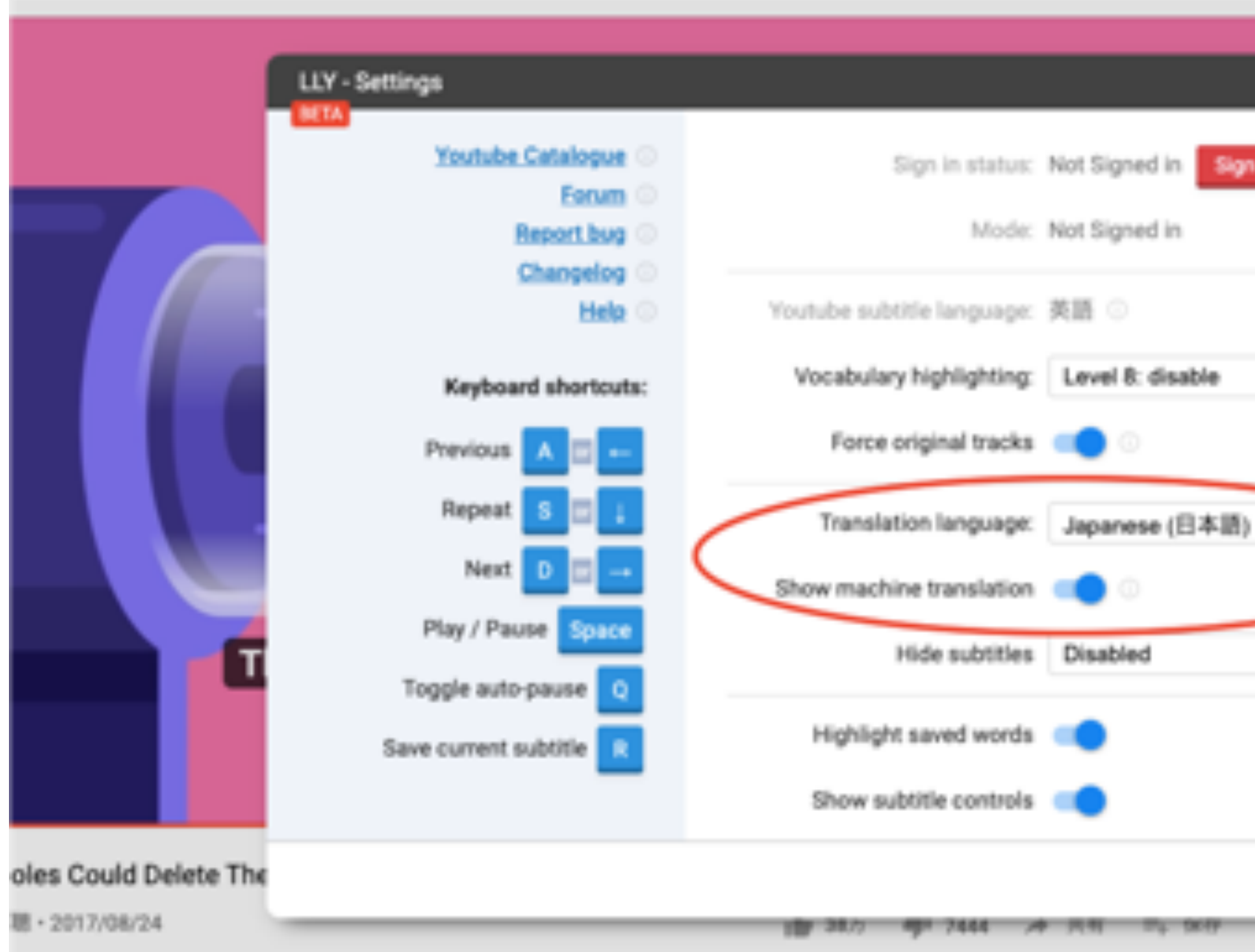

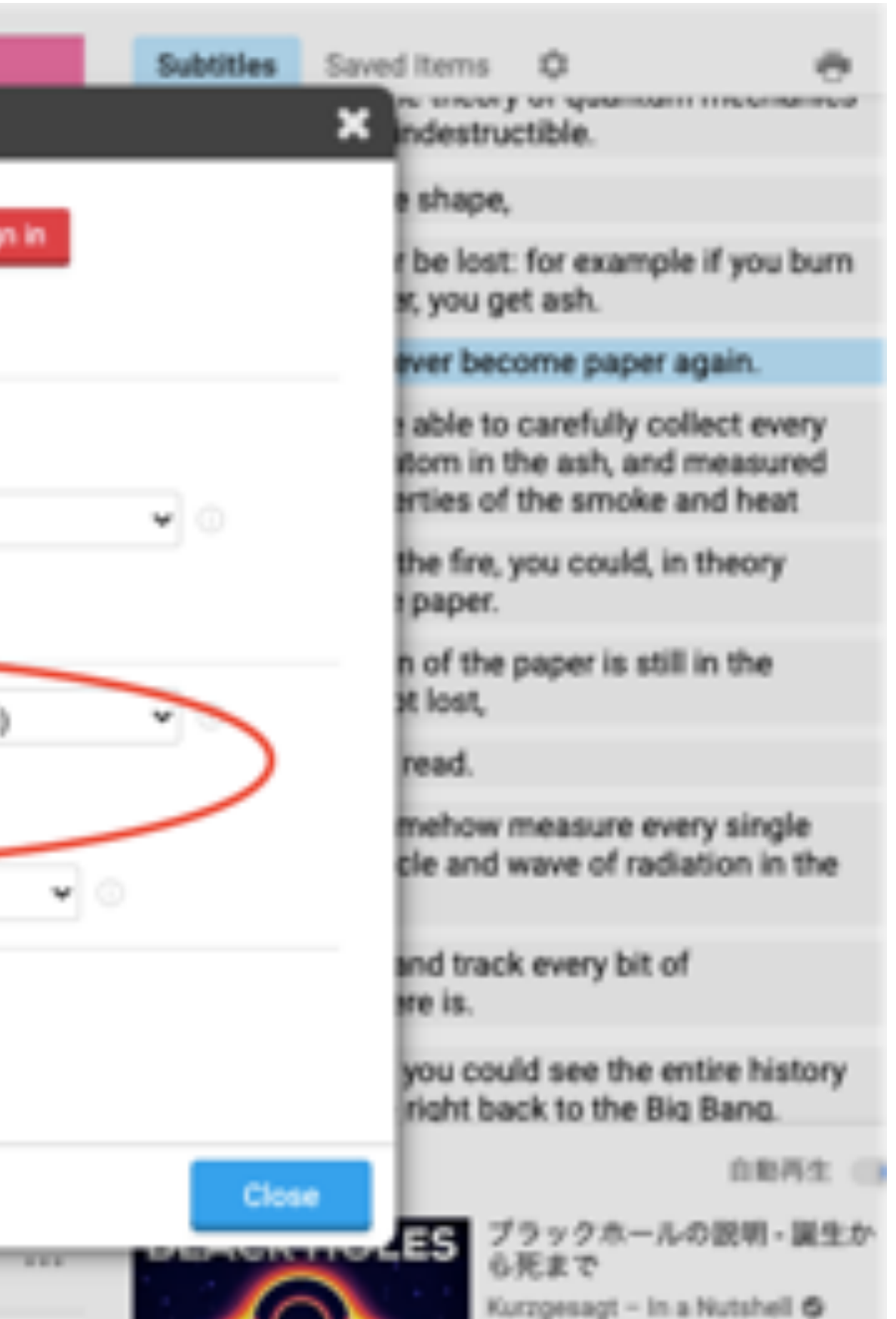

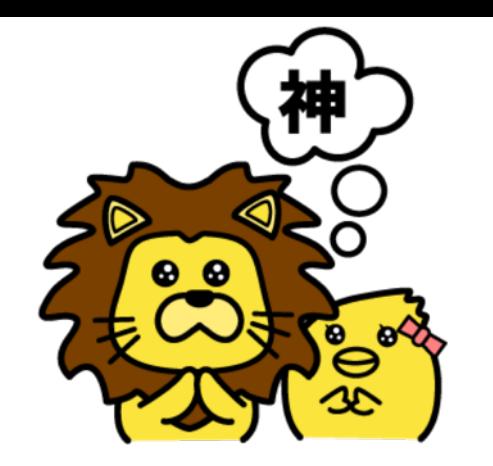

# 日本語字幕も同時表示されたね!

That ash will never become paper again. その灰は二度と紙にならない。 Why Black Holes Could Delete The Universe Information Paradox ALC: 18.945.935 回端题 - 2017/08/24

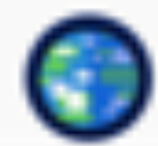

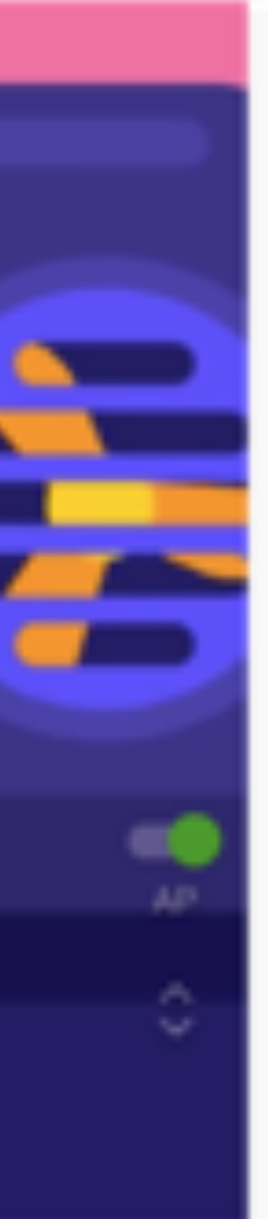

in complex screenings beingung

but it can never be lost: for example if you burn a piece of paper, you get ash.

That ash will never become paper again.

But, if you were able to carefully collect every single carbon atom in the ash, and measured the exact properties of the smoke and heat

radiating from the fire, you could, in theory reconstruct the paper.

The information of the paper is still in the universe. It's not lost.

it's just hard to read.

If you could somehow measure every single atom and particle and wave of radiation in the universe.

you could see and track every bit of information there is.

Hypothetically, you could see the entire history of the universe right back to the Big Bang.

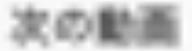

自動再生

ブラックホールの説明·誕生か 心理まで Kurzgesagt - In a Nutshell & 1557万 回视镜 - 4 年前

 $-0.01$ 

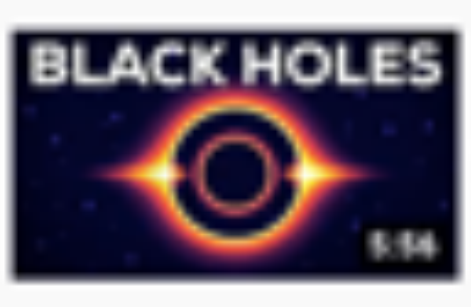

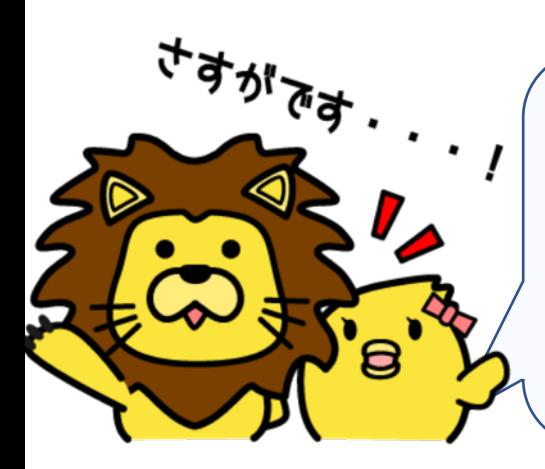

### **画⾯右の AP の toggle button をオンにすると、字幕バーに** 表示されている各ブロックの最後で音声が自動停止するよ!

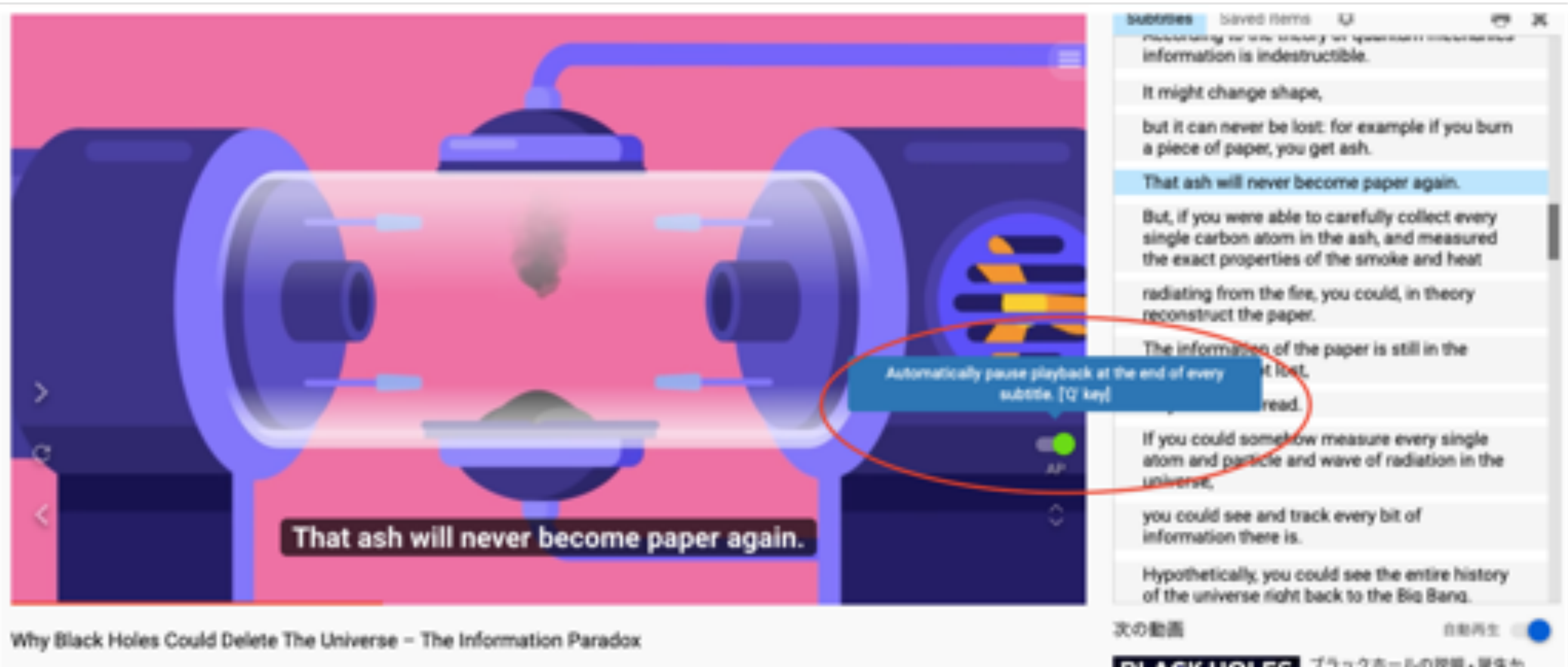

**動画メイン画⾯の字幕の英単語の上にカーソルを合わせると、⽇本語訳が 表⽰されるよ! ちなみに、右側の字幕バーでは現在再⽣中の** 字幕ブロックが水色になるのでどこが再生中かがすぐに分かるよ!

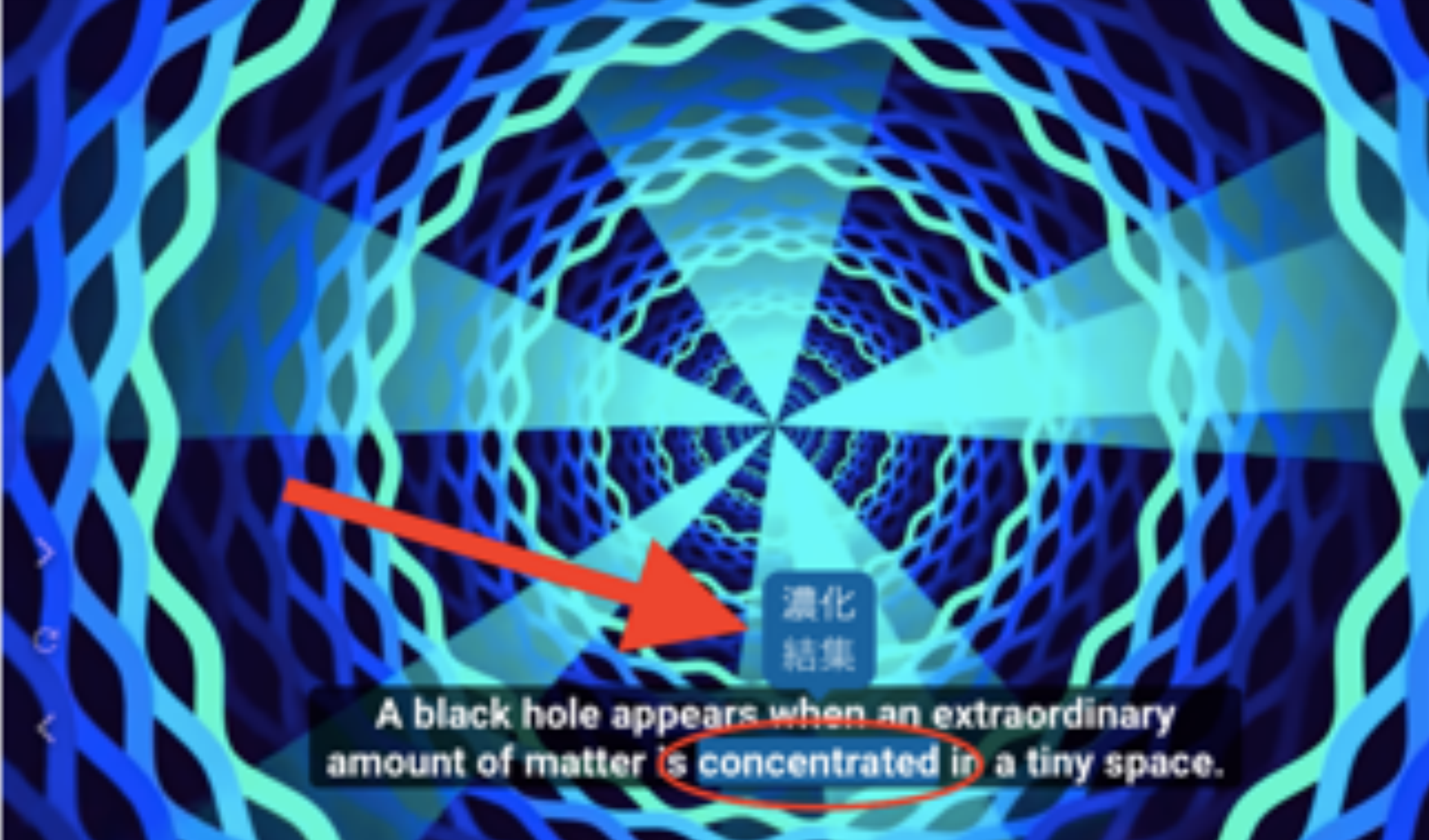

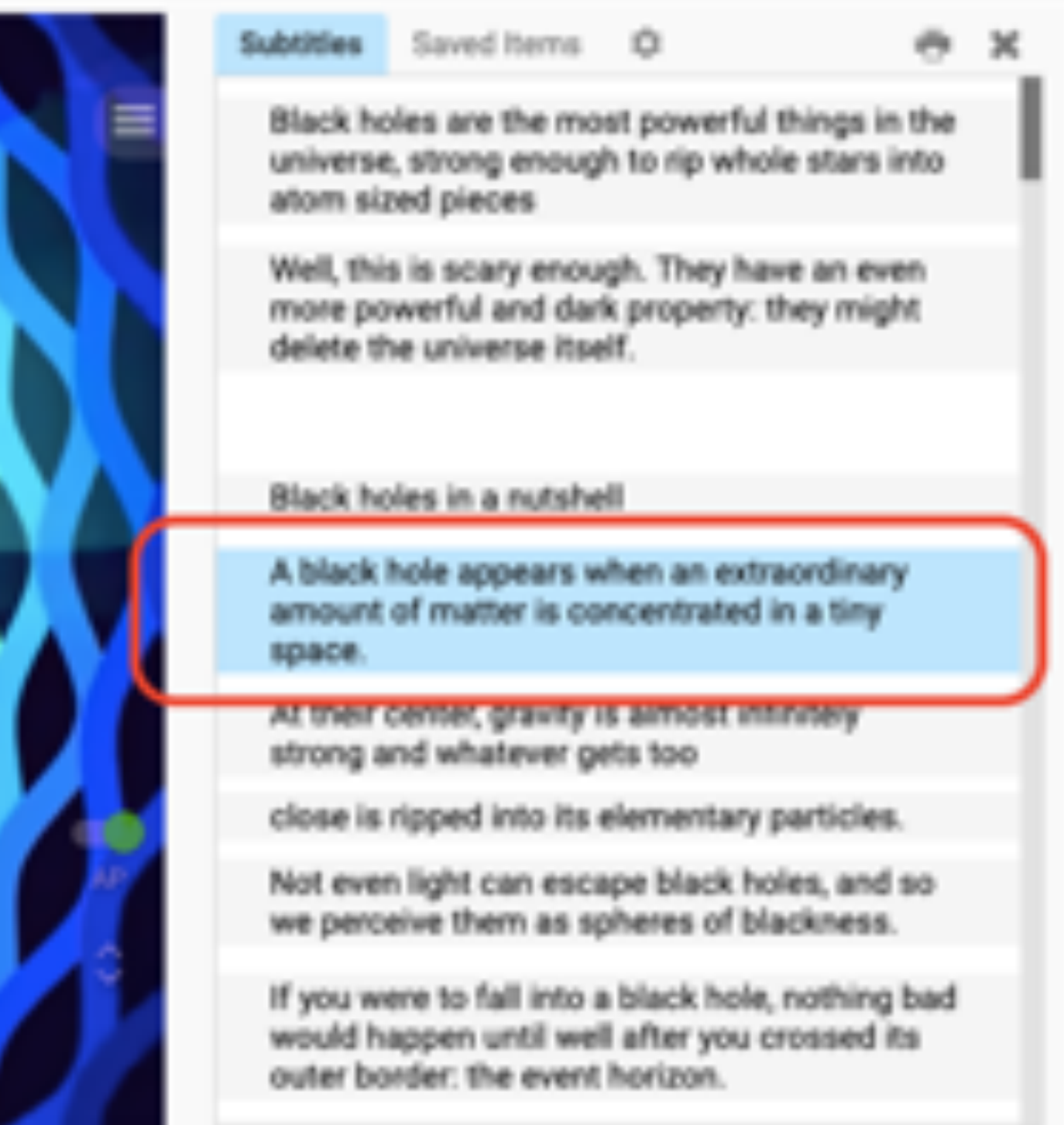

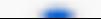

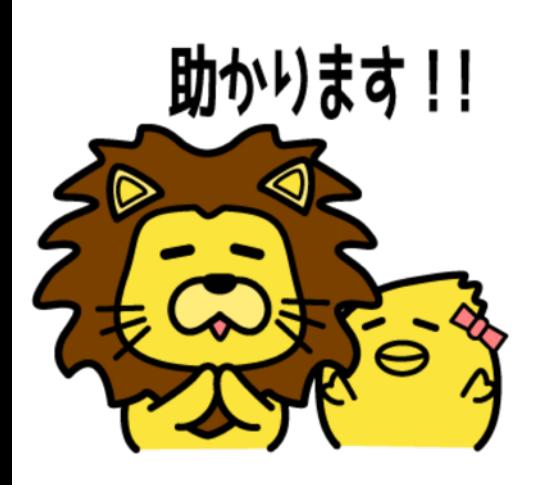

## 右側の字幕バーで英単語の上にカーソルを 合わせると、日本語訳が表示されるよ!

小さな空間に異常な量の物質が集中す るとブラックホールが出現します。

A black hole appears when an extraordinary amount of matter is concentrated in a tiny space.

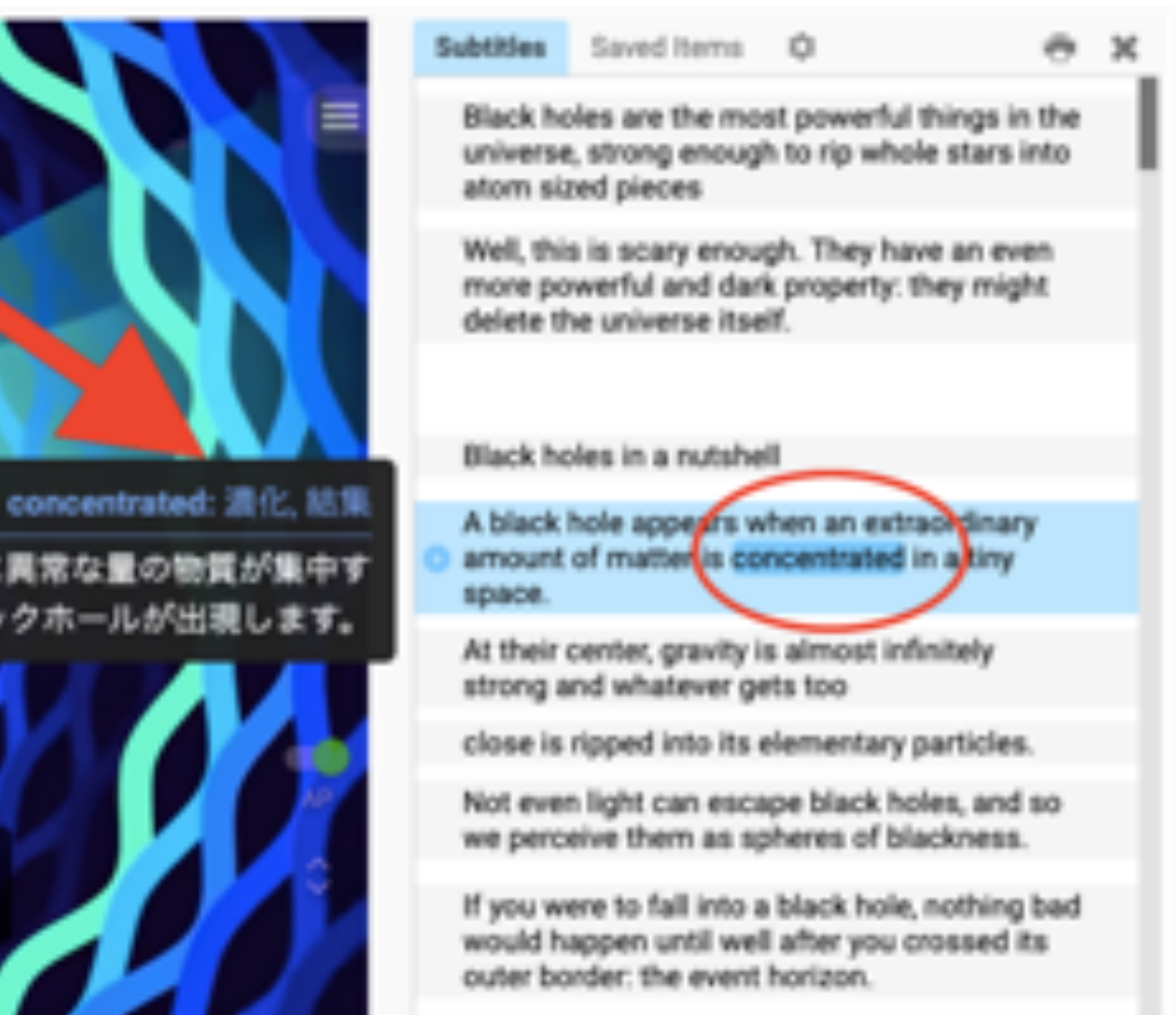

### **右側の字幕バーの各ブロック先頭にある再⽣ボタンをクリック すると、そのブロックの先頭から再⽣してくれるので便利だよ!**

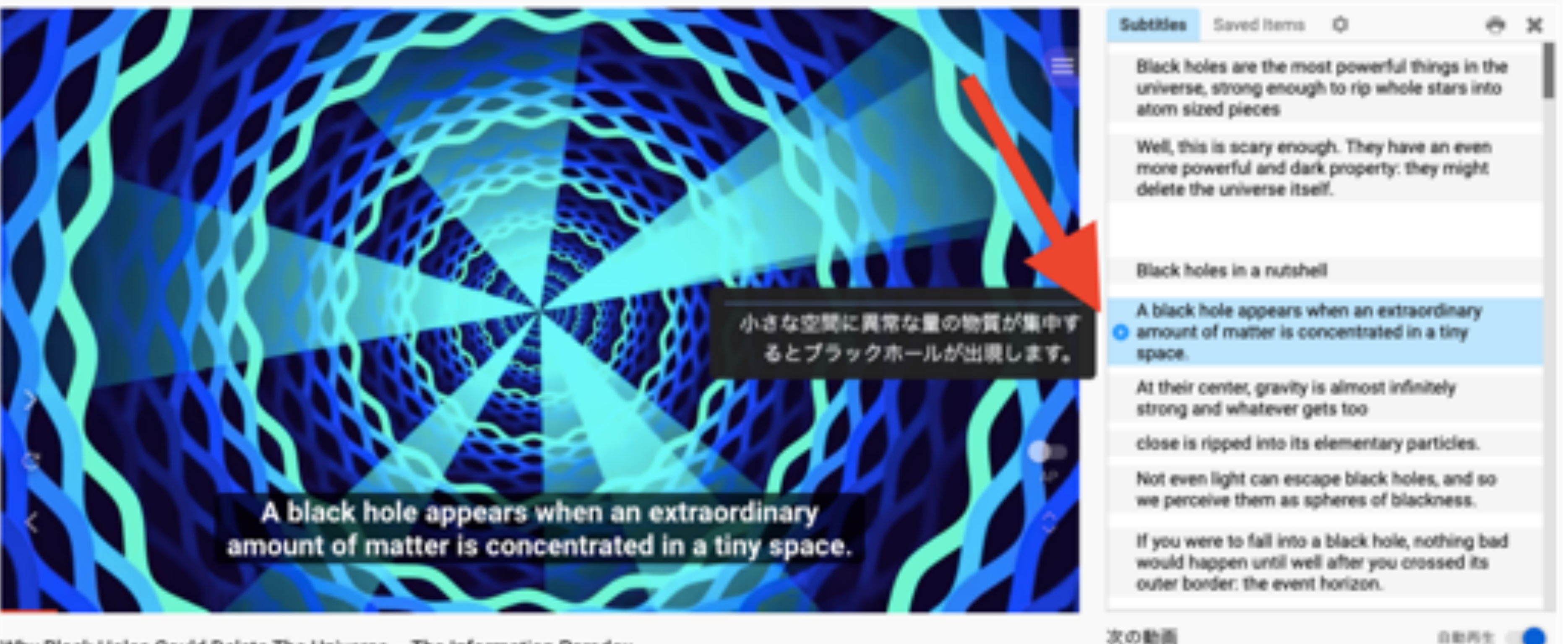

Why Black Holes Could Delete The Universe - The Information Paradox

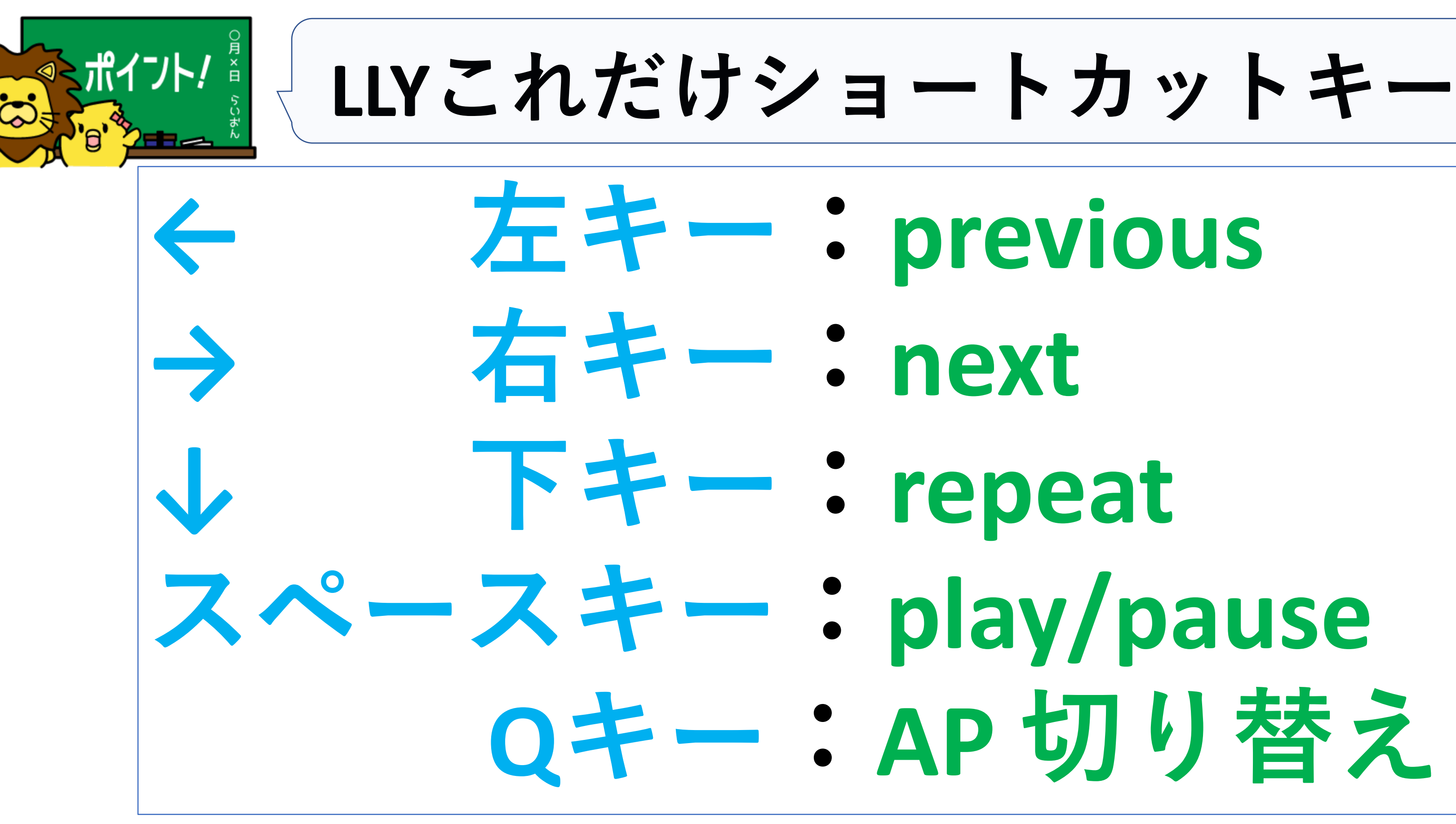

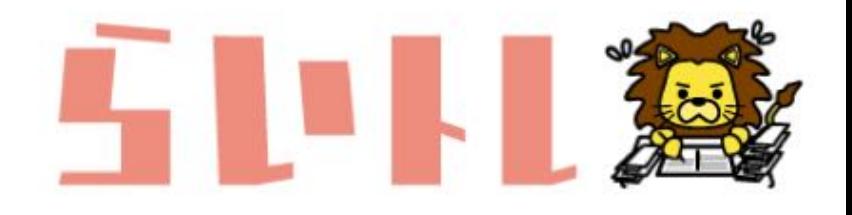